I'm testing out the LED driver evaluation kit for TPS929120-Q1 and am currently trying out the Single-LED shortcircuit diagnostic on the GUI.

But I am having some issue with the Automatic Single-LED Short-Circuit (AutoSS) Detection in Normal State. When I short a single LED no faults are registered. May I know why is that so and what other settings is needed?

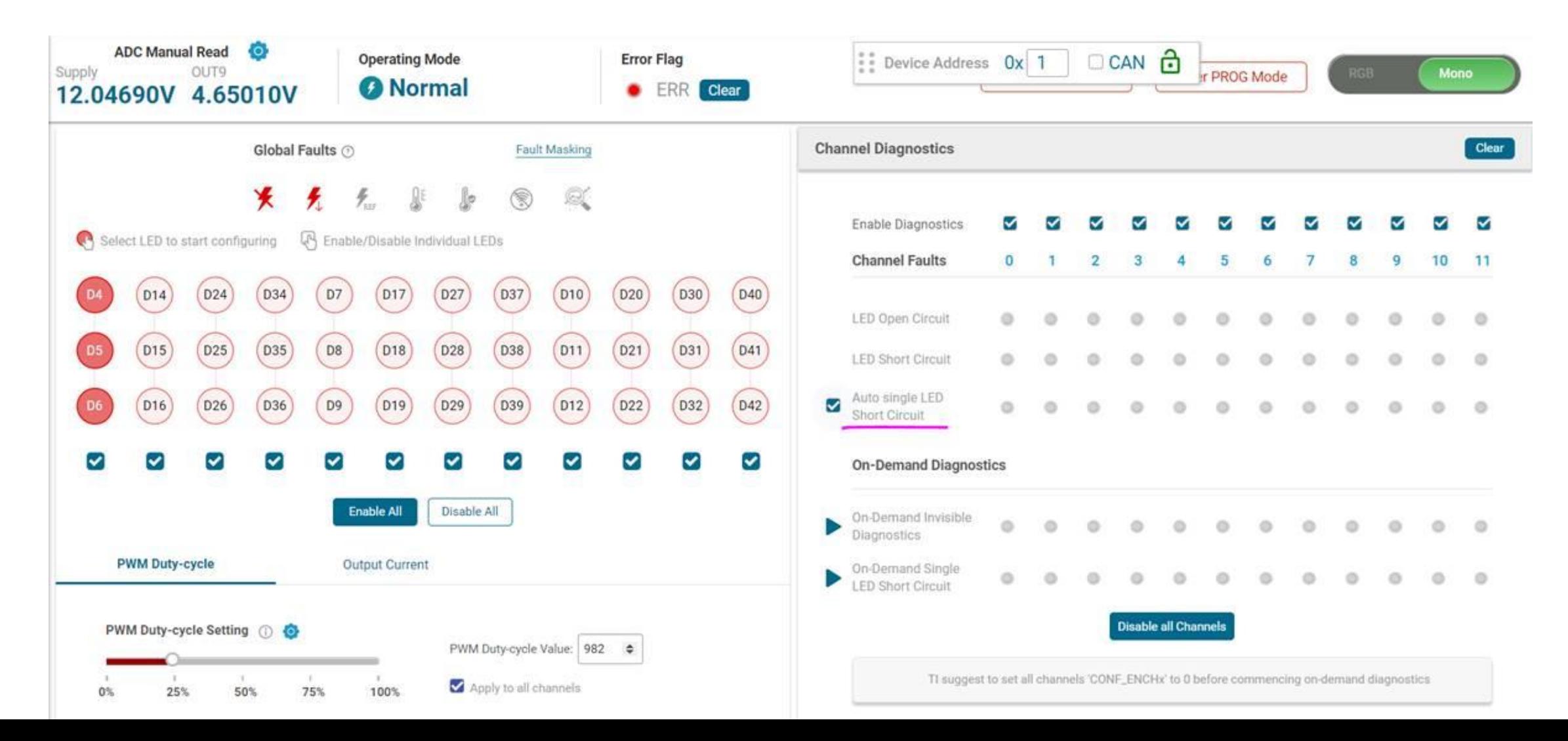

Short J27

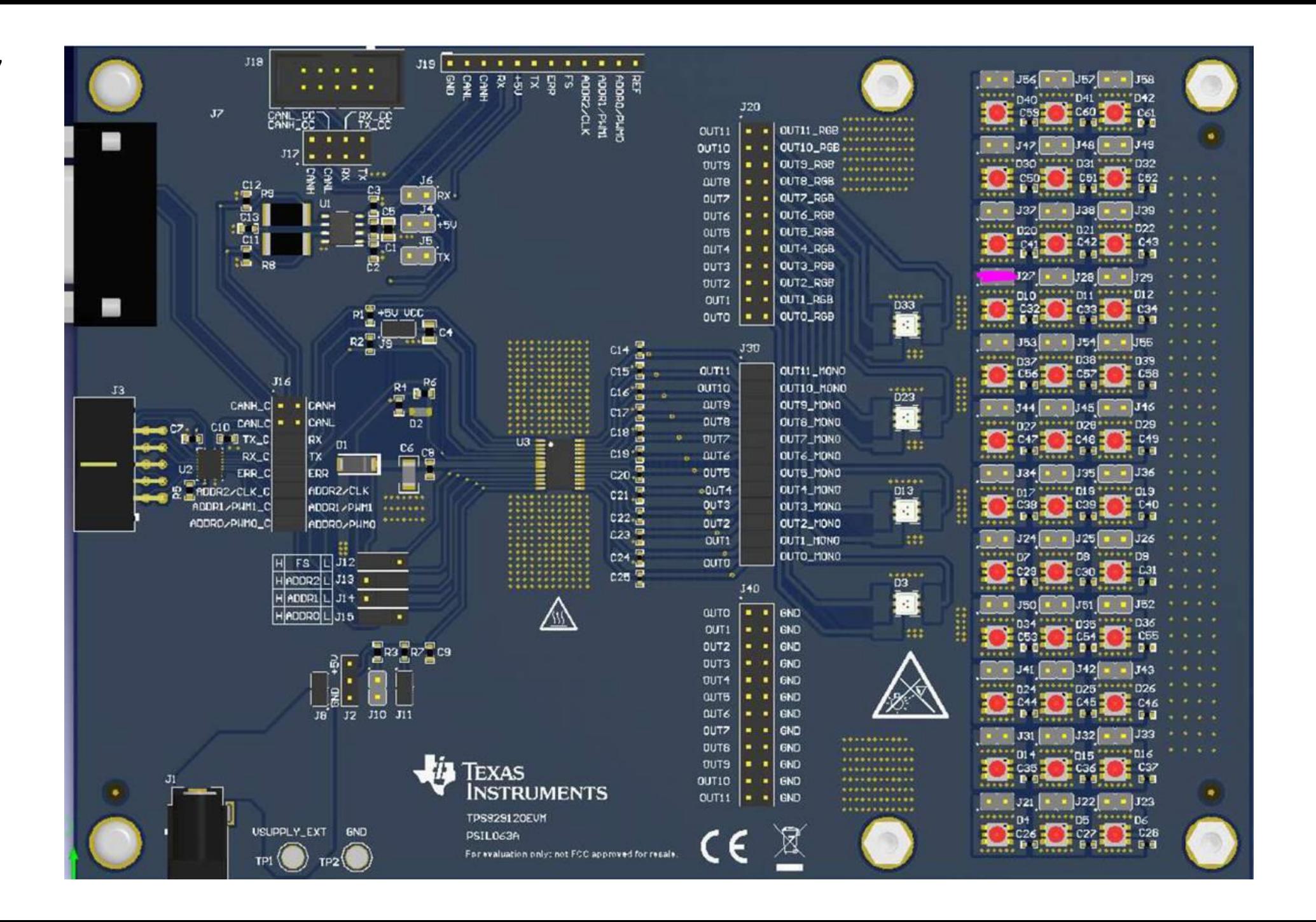

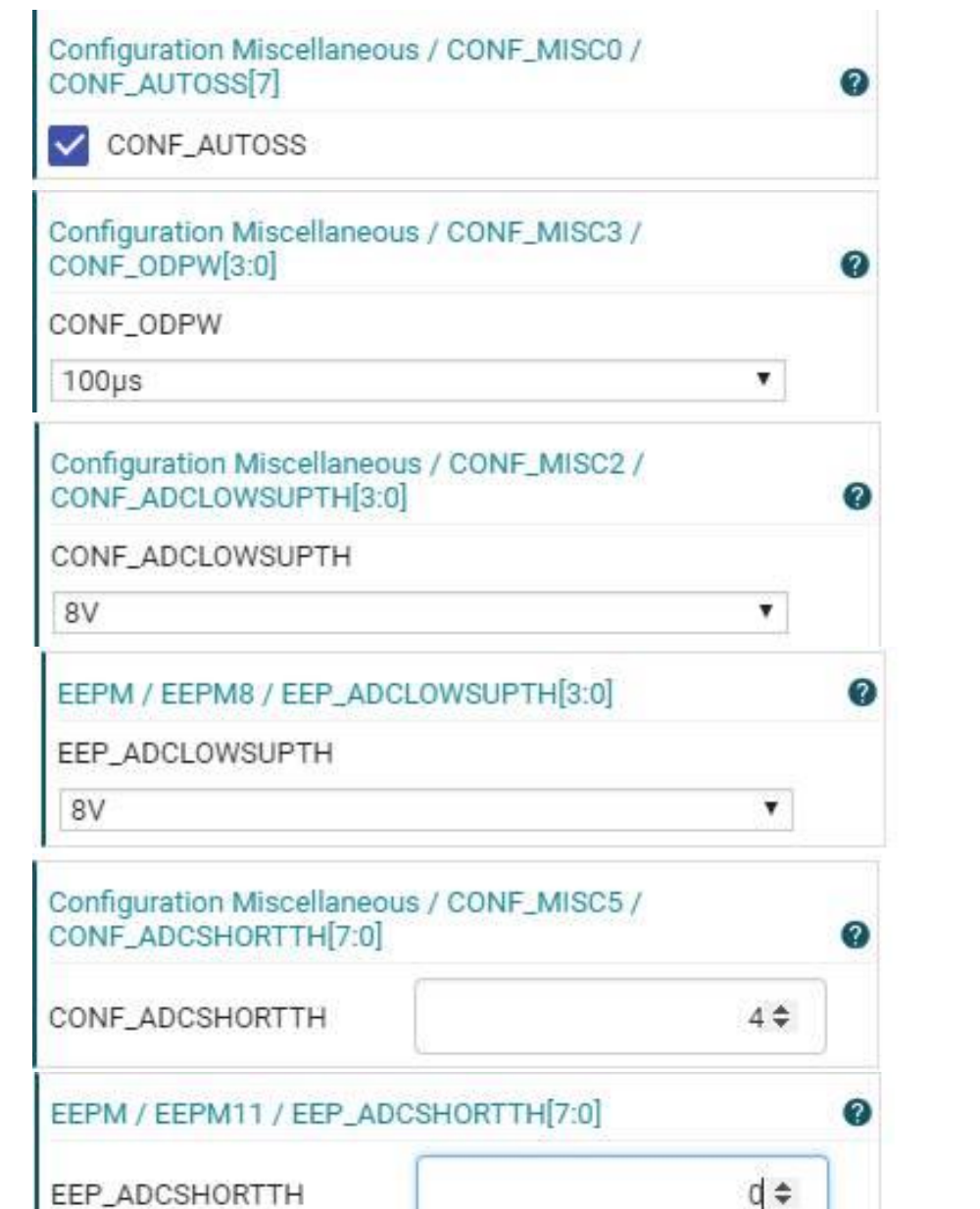

(Cannot set, will change back to 0)

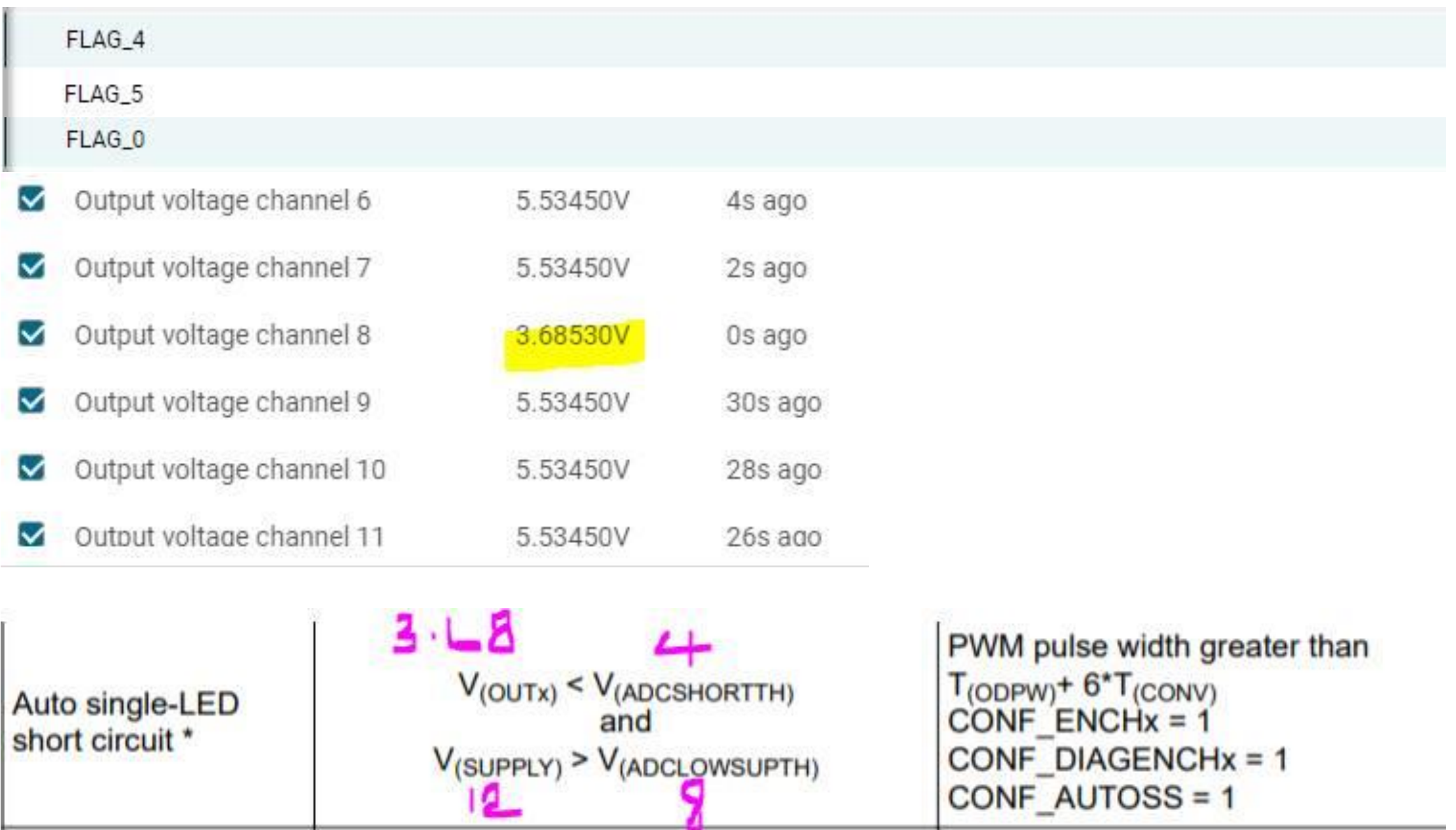

-

the contract of the contract of